# GIT CHEAT SHEET

Git is an open source version control system that works locally to help developers work together on software projects that matter. This cheat sheet provides a quick reference to commands that are useful for working and collaborating in a Git repository (repo).

Recording changes made to the repo.

- git commit -m "Commit message" Commits staged files with a meaningful commit message so that you and others can track commits.
- qit commit -am "Commit message" Condenses all tracked files by committing them in one step.
- qit commit --amend -m "New commit message" Modifies your commit message.

\_ \_ \_ \_ \_ \_ \_ \_

<https://www.github.com/username/repo-name> Adds the Git upstream to a URL.

#### git remote add upstream

#### git clone

<https://www.github.com/username/repo-name> Copies an existing Git repo hosted remotely.

#### git remote *or* git remote -v

Shows your current Git directory's remote repo. Use the -v flag for more info.

Starting up Git within a project and getting it connected.

## git init

Initializes (or starts) your current working directory (folder) as a Git repository (repo).

# Initializing

Creating files staged after modifying a file and marking it ready to go in the next commit.

- – – – – – – – – – – – – – –

# git status

Checks the status of your Git repo, including files added that are not staged.

# git add . or git add my\_script.js

Pushes or sends your local branch commits to the remote repo. Note: some repos use master instead of main in their commands.

- git diff --staged Compares modified files that are in the staging area.
- 
- git diff a-branch..b-branch Displays the diff of what is in `a-branch` but is not in `b-branch`.

# git diff 61ce3e6..e221d9c

Stages modified files. If you make changes that you want included in the next commit, you can run add again. Use "git add ." for all files to be staged, or specify specific files by name.

# git reset my\_script.js

Removes a file from staging while retaining changes within your working directory.

# **COMMITTING**

Consolidates the creation and checkout of a new branch.

#### git branch -d branch-name

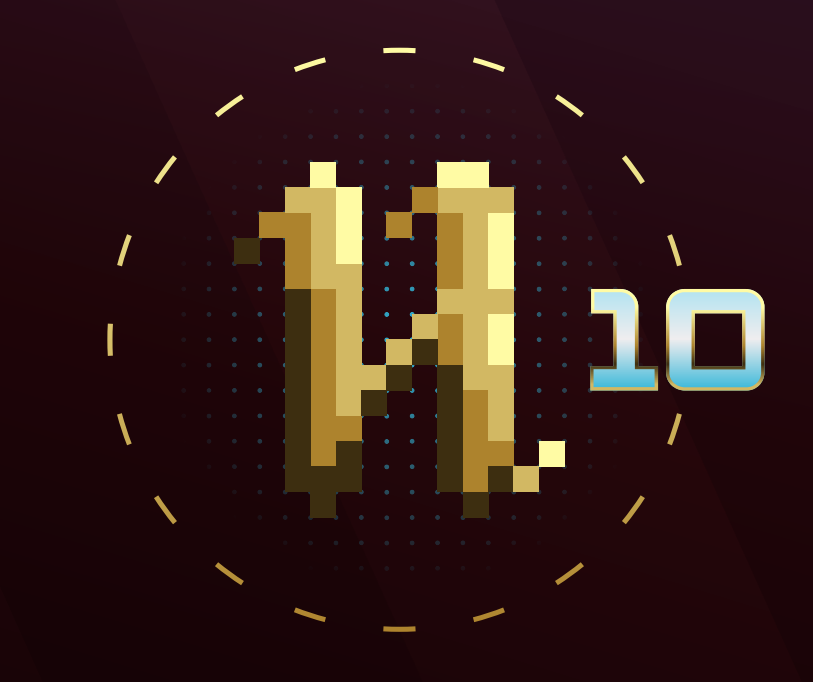

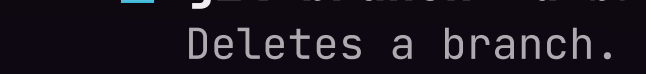

# **STAGING**

Creates a new branch. You will remain on your currently active branch until you switch to the new one.

## git checkout another-branch

Switches to any existing branch and checks it out into your current working directory.

### git checkout -b new-branch

Isolating work and managing feature development in one place.

# BRANCHing

## git branch

Lists all current branches. An asterisk (\*) will appear next to your currently active branch.

#### git branch new-branch

# git pull

Fetches and merges any commits from the tracking remote branch.

git merge upstream/main Merges the fetched commits.

Downloading changes from another repository or sharing changes with the larger codebase.

# git push origin main

# COLLABORATING AND SHARING

See changes between commits, branches, and more.

Uses commit id to show the diff between two specific commits.

# SHOWING CHANGES

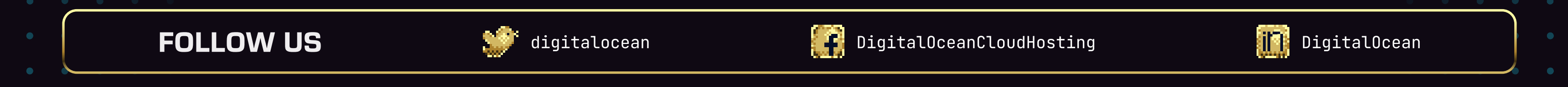